VIEW CONSOLE [\(HTTPS://CONSOLE.CLOUD.GOOGLE.COM/FILESTORE\)](https://console.cloud.google.com/filestore)

VIEW DOCUMENTATION [\(/FILESTORE/DOCS\)](https://cloud.google.com/filestore/docs)

Cloud Filestore is a managed file storage service for applications that require a filesystem interface and a shared filesystem for data. Filestore gives users a simple, native experience for standing up managed Network Attached Storage (NAS) with their Google Compute Engine and Kubernetes Engine instances. The ability to fine-tune Filestore's performance and capacity independently leads to predictably fast performance for your file-based workloads.

Cloud Filestore offers low latency for file operations. For workloads that are latency sensitive, like content management systems, databases, random I/O, or other metadata intensive applications, Filestore provides high IOPS with minimal variability in performance.

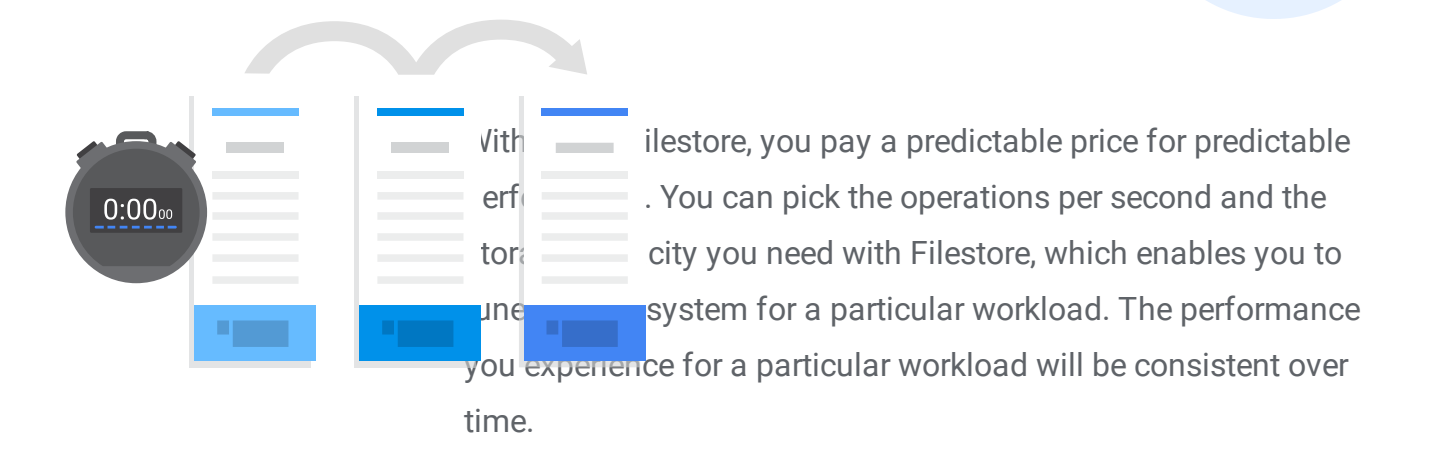

Cloud Filestore is a fully managed, NoOps service that is integrated with the rest of the Google Cloud portfolio. You can easily mount Filestore file shares on Compute Engine VMs. Filestore is also tightly integrated with Google Kubernetes Engine so your containers can reference the same shared data.

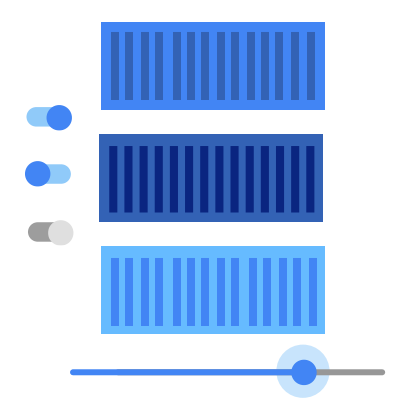

Leveraging Elastifile, you can scale file storage elastically to suit the evolving needs of your business. When capacity or performance requirements change, easily grow or shrink your cluster(s) accordingly via the GCP-native GUI or via API-based controls.

Simple commands to create a Filestore instance with gcloud.

Simple commands to install NFS, mount your file share, and set access permissions.

Cloud Filestore offers two performance tiers.

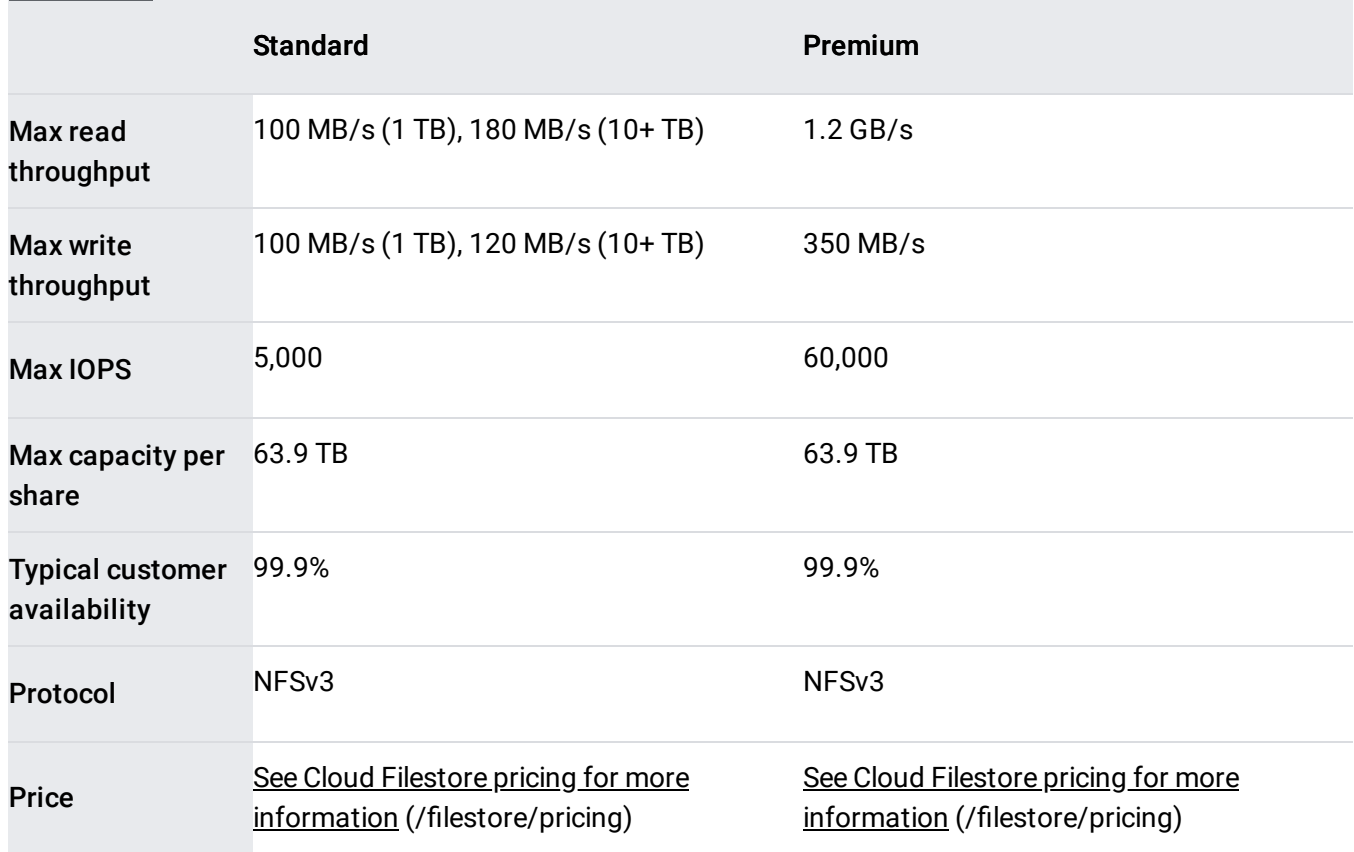

## USE CASES

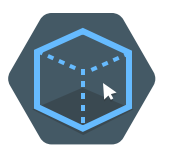

## Rendering

You can easily mount Cloud Filestore file shares on Compute Engine instances, enabling visual effects artists to collaborate on the same file share. As rendering workflows typically run across fleets ("render farms") of compute machines, all of

which mount a shared filesystem, Filestore and Compute Engine can scale to meet your job's rendering needs.

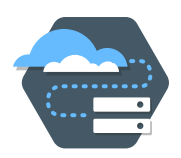

## Application migrations

Many on-premises applications require a filesystem interface to data. As these applications continue to migrate to the cloud, Filestore can support a broad range of enterprise applications that need a shared filesystem.

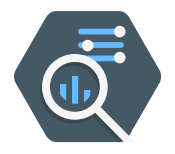

## Web content management

Web developers creating websites and blogs that serve file content to their audience will find it easy to integrate Filestore with web software like WordPress.

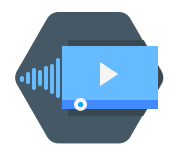

## Media processing

Graphic design, video and image editing, and other media workflows use files as an input and files as the output. Filestore helps creators access shared storage to manipulate and produce large files.

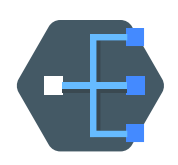

## Home directories

Users across your organization probably need to access and share common data sets. You can host file content in Cloud Filestore and enable shared access to that data.

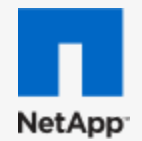

## NetApp Cloud [Volumes](https://www.netapp.com/us/forms/campaign/register-for-netapp-cloud-volumes-for-gcp.aspx) for GCP

NetApp Cloud Volumes provides NoOps, scale-out file storage on Google Cloud Platform. Users can either access the NetApp Cloud Volumes service through Google Cloud Launcher or by making API calls to simply provision, automate, and scale their service. Cloud Volumes is ideal for DevOps models, with the ability to clone hundreds of environments in minutes.

#### SIGN UP FOR CLOUD VOLUMES

[\(https://www.netapp.com/us/forms/campaign/register-for-netapp-cloud-volumes-for-gcp.aspx\)](https://www.netapp.com/us/forms/campaign/register-for-netapp-cloud-volumes-for-gcp.aspx)

$$
A \quad V \quad \frac{\overline{\overline{E}}}{\overline{E}} \quad R \quad E
$$

### Avere vFXT

Avere Systems offers high-performance storage solutions for hybrid cloud infrastructures that you can use to help move compute-intensive workloads with large datasets to Google Cloud Platform. The Avere vFXT is not only a filer, but also a read/write cache that allows for minimal changes to your existing workflow by putting working data sets as close to your compute cluster as possible.

#### LEARN MORE

(/solutions/filers-on-compute-engine#avere-vfxt)

# pan**Zura**

## Panzura CloudFS

Panzura CloudFS is a scale-out, distributed filesystem purpose-built for the cloud. Programmatically accessible through REST APIs, it utilizes high-performance flash in the data center and integrates the cloud for economics, scalability, and durability. Unlike NAS, it scales globally across multiple sites and multiple clouds.

#### LEARN MORE

[\(/partners/directory/#?q=panzura#search\)](https://cloud.google.com/partners/directory/#?q=panzura#search)

Try out the tutorials, launch quickstarts, and explore reviews.

READ QUICKSTART

[\(/filestore/docs/quickstart-gcloud\)](https://cloud.google.com/filestore/docs/quickstart-gcloud)

VIEW DOCUMENTATION

[\(/filestore/docs/mounting-fileshares\)](https://cloud.google.com/filestore/docs/mounting-fileshares)

VIEW DOCUMENTATION

[\(/filestore/docs/copying-data\)](https://cloud.google.com/filestore/docs/copying-data)

LEARN MORE

[\(/compute/\)](https://cloud.google.com/compute/)

LEARN MORE

[\(/kubernetes-engine/\)](https://cloud.google.com/kubernetes-engine/)

VIEW CONSOLE [\(HTTPS://CONSOLE.CLOUD.GOOGLE.COM/FILESTORE\)](https://console.cloud.google.com/filestore)

VIEW DOCUMENTATION [\(/FILESTORE/DOCS\)](https://cloud.google.com/filestore/docs)